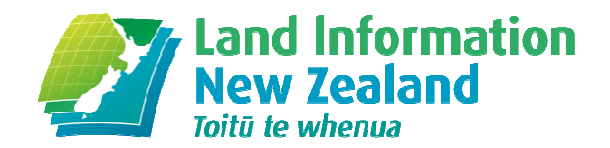

# **Using the Deformation Model to Generate NZGD2000 Coordinates – A Practical Example**

## A Practical Example

Nic Donnelly | Geodetic Surveyor, National Geodetic Office

**NZIS 2012, INVERCARGILL, 27 OCTOBER 2012**

# **Introduction**

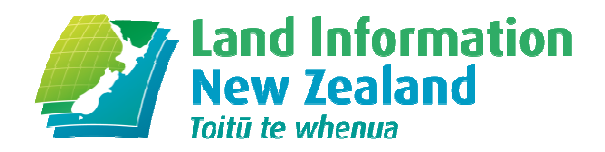

Why do we need a deformation model?What is Precise Point Positioning?How can the deformation model be used?

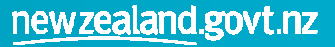

# **NZGD2000 Deformation Model**

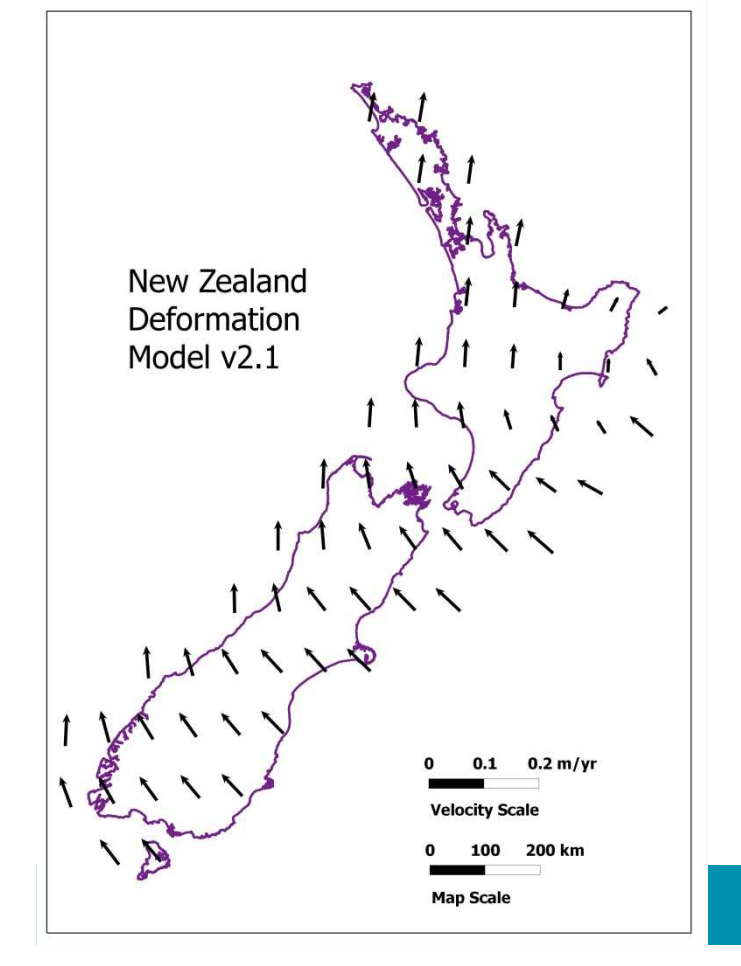

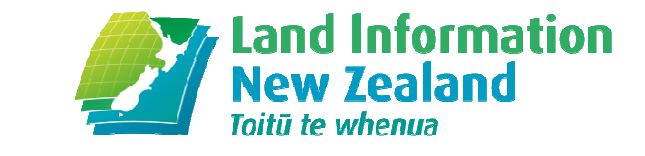

- • NZGD2000 defined as ITRF96 at epoch 2000.0
- • New Zealand is at the boundary of the Australian and Pacific plates
- • Even over small distances, marks can be moving at different velocities. Cannot assume a static Earth
- • Includes a deformation model which can be used to calculate epoch 2000.0 coordinates from observations at other epochs

# **Precise Point Positioning**

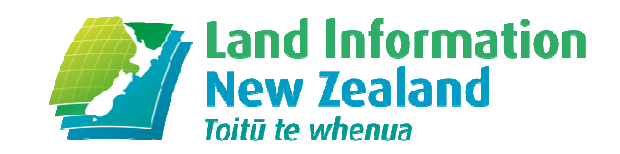

- • Produces a coordinate directly from the GNSS satellites (no basestation required)
- • Similar to Single Point Positioning (handheld GNSS), but surveyaccurate
- $\bullet$ Relies on very accurate orbits and atmospheric models

# **Precise Point Positioning**

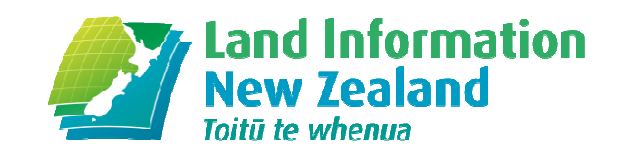

- •Currently requires hours of data, but this is changing
- • Produces a coordinate in terms of the satellite orbits (latest version of the International Terrestrial Reference Frame – ITRF)
- $\bullet$ Produces a coordinate in the current epoch (eg 2012.85)
- $\bullet$ In 10 years, may be the most common method of survey

## **ITRF and NZGD2000**

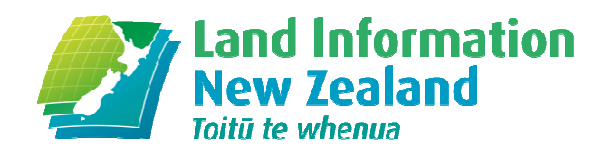

• Getting precise coordinates in the latest ITRF realisation has been<br>greatly simplified through the provision of online GNSS processing greatly simplified through the provision of online GNSS processing services. Many of these provide absolute positions

• So we need to be able to transform coordinates from ITRF to the local<br>datum datum

 • We could always just make relative connections to control provided by the national geodetic agency, but this is not always the most efficient method

 • Both coordinates may be required: ITRF for maximum precision and global consistency and NZGD2000 to meet regulatory requirements and ensure consistency with local datasets

# **Case Study**

- •Our project area is about 300km x 300km
- Station velocities vary significantly over<br>this area •
- • PPP Processing method produces a coordinate in the current epoch (eg2012.85)

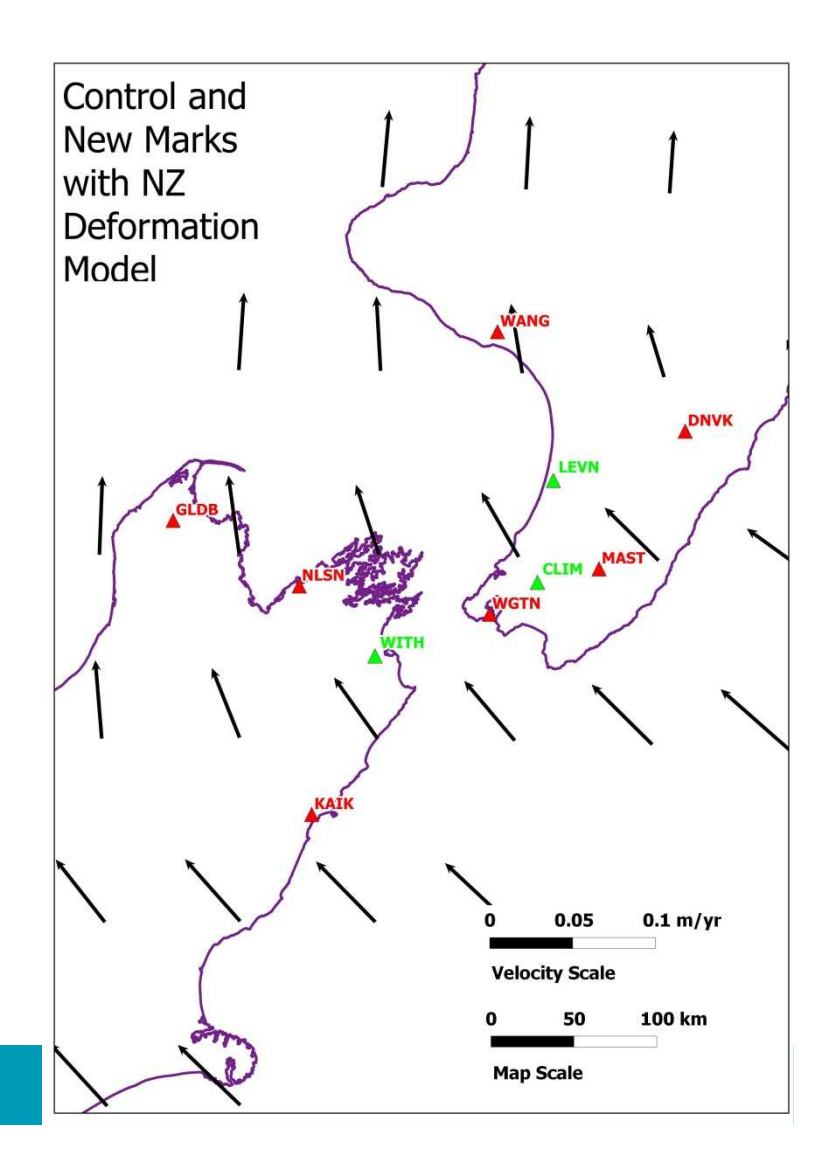

# **GNSS Data Processing**

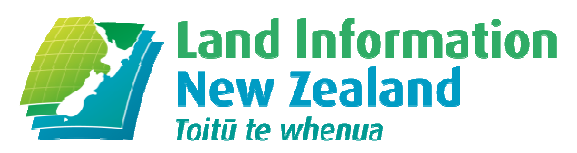

• We do all our processing in the more accurate reference frame, and then transform to any other desired reference frame and epoch

- Choose to use an online processing service (in this case JPL precise point positioning)
- This will give us ITRF2008 coordinates, in terms of the reference frame used by the IGS orbital products (IGS08).
- Process 24-hour sessions
- We end up with IGS08 coordinates at observation epoch, which is2012 Julian Day 60 (2012.16)

# **Transforming Coordinates**

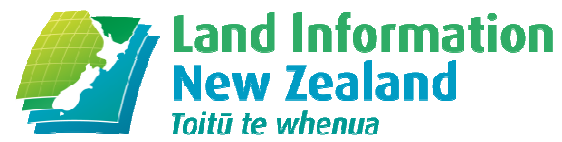

- • Throughout, we are working in Cartesian (geocentric) coordinates. Any other transformations, such as to a mapping projection, are made at the end
- • Step 1: Identify stations at which coordinates are available in both the desired reference frames
- • Step 2: Use velocities at each station to obtain coordinates at <sup>a</sup> common epoch in the two reference frames
- • Step 3: Calculate *appropriate* transformation parameters, using least squares. This will usually be three translation/rotation parameters, or three translation/rotation parameters plus one scale parameter over small portions of the Earth's surface
- • Step 4: Use the transformation parameters to convert coordinates between reference frames

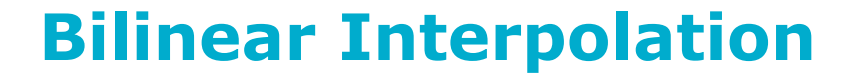

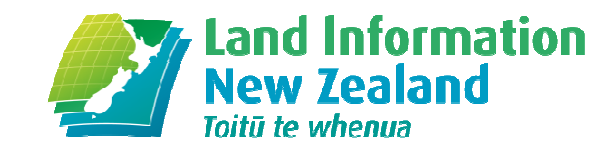

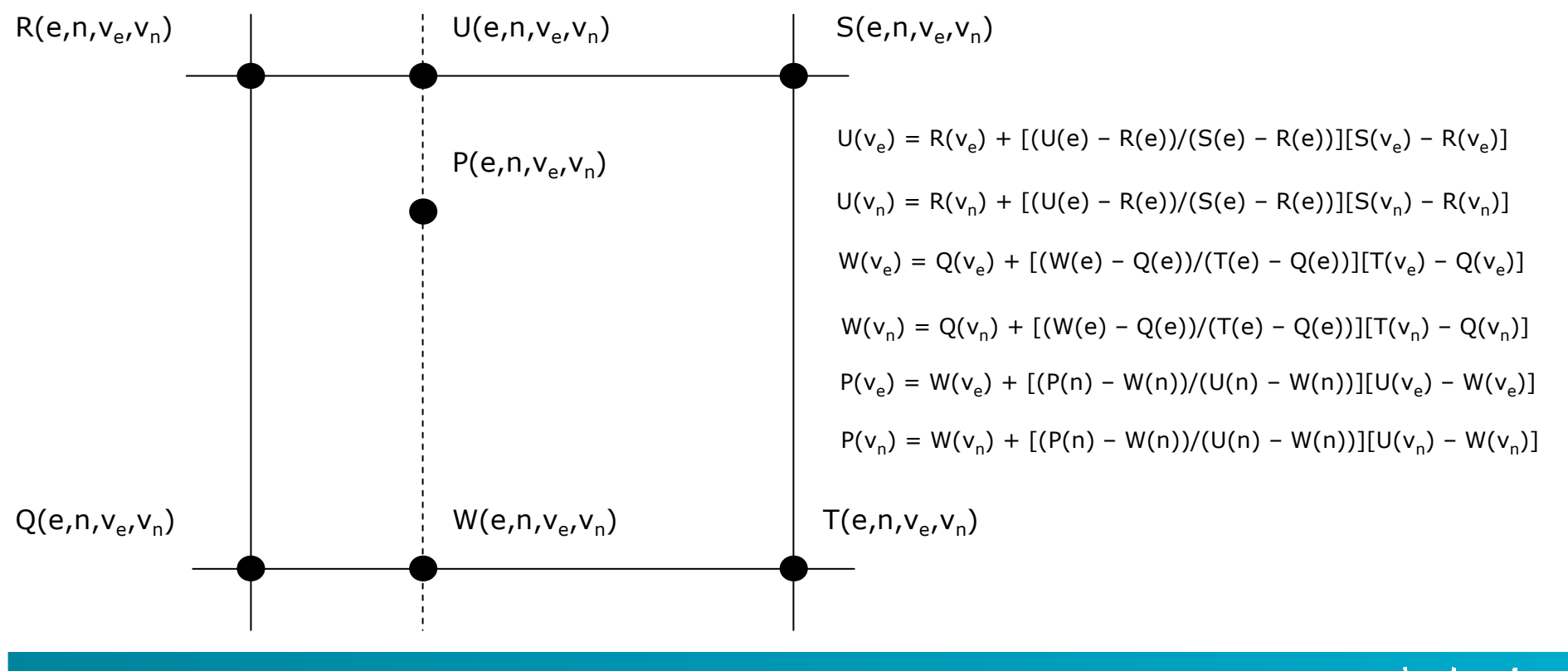

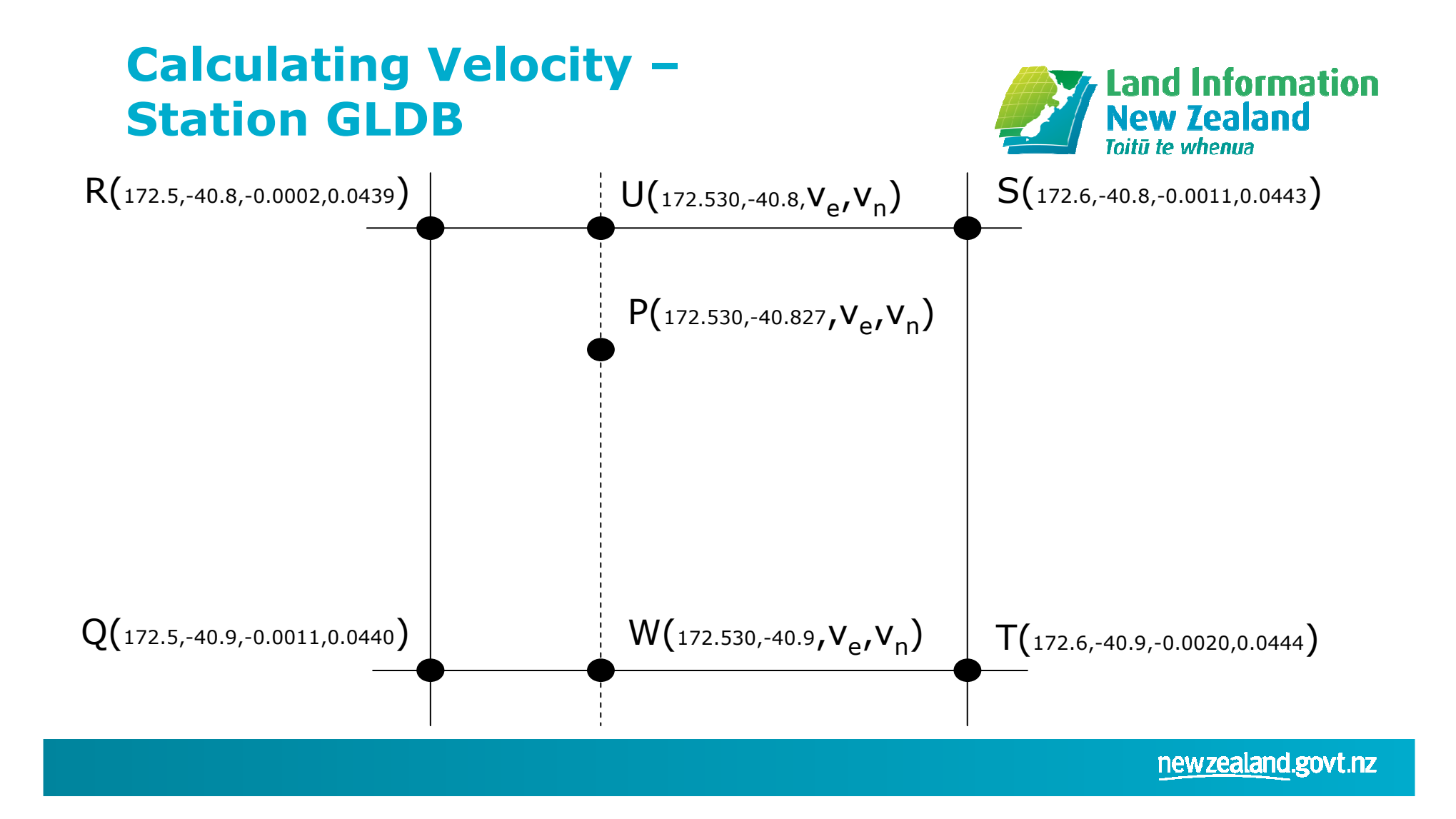

## **Calculating Velocity –Station GLDB**

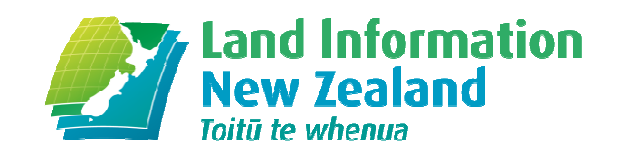

 $U(v_a) = -0.0002 + [(172.530 - 172.5)/(172.6 - 172.5)][-0.0011 - -0.0002] = -0.0005$  $U(v<sub>n</sub>) = 0.0439 + [(172.530 - 172.5)/(172.6 - 172.5)][0.0443 - 0.0439] = 0.0440$  $W(v_0) = -0.0011 + [(172.530 - 172.5)/(172.6 - 172.5)][-0.0020 - 0.0011] = -0.0013$  $W(v_n) = 0.0440 + [(172.530 - 172.5)/(172.6 - 172.5)][0.0444 - 0.0440] = 0.0441$  $P(v_a) = -0.0013 + [(-40.827 - -40.9)/(-40.8 - -40.9)][-0.0005 - -0.0013] = -0.0007$  $P(v_n) = 0.0441 + [(-40.827 - -40.9)/(-40.8 - -40.9)][0.0440 - 0.0441] = 0.0441$ 

## **Transforming Velocities to Cartesian Reference Frame**

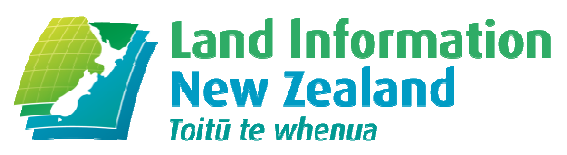

- • Recall that we are always working in Cartesian (XYZ) coordinates, so need XYZ velocities. Call this column vector  $\textbf{v}_{\text{\tiny XYZ}}$
- • But the velocity model is topocentric (ENU). Call this column vector **v**<sub>ENU</sub>
- • We can convert between the two using the geocentric to topocentricrotation matrix,  $\textbf{R}_{\text{GT}}$ , for the point's latitude ( $\phi$ ) and longitude ( $\lambda$ )
- $\mathbf{v}_{\texttt{ENU}} = \mathbf{R}_{\texttt{gt}} \mathbf{v}_{\texttt{XYZ}}$
- $\mathbf{v}_{\text{XYZ}} = \mathbf{R}_{gt}^{\top}$ *v***<sub>ENU</sub>**  $\overline{\phantom{a}}$  $\overline{\phantom{a}}$  $\overline{a}$  −−= $\cos \phi \cos \lambda = \cos \phi \sin \lambda = \sin \phi$  $\phi$ cos  $\lambda$  – sin  $\phi$  sin  $\lambda$  cos  $\phi$  $\lambda$ λ $\cos \phi \cos \lambda = \cos \phi \sin \lambda = \sin \lambda$  $\sin\phi\cos\lambda$  -sin $\phi\sin\lambda$  cos  $\sin \lambda$   $\cos \lambda$  0  $R_{gt} = \begin{vmatrix} -\sin\phi\cos\lambda & -\sin\phi\sin\lambda & \cos\lambda \end{vmatrix}$

**Transforming Velocities to Cartesian Reference Frame – Station GLDB**

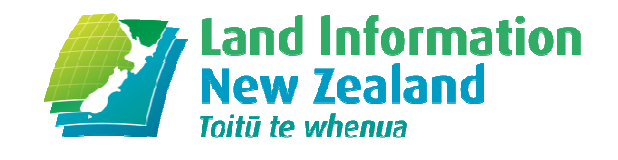

• 
$$
\mathbf{v}_{XYZ} = \mathbf{R}_{gt}^{\text{T}} \mathbf{v}_{env}
$$

$$
\begin{bmatrix} v_x \\ v_y \\ v_z \end{bmatrix} = \begin{bmatrix} -0.130 & -0.992 & 0 \\ -0.648 & 0.085 & 0.757 \\ -0.750 & 0.098 & -0.654 \end{bmatrix}^{-1} \begin{bmatrix} -0.0007 \\ 0.0441 \\ 0 \end{bmatrix} = \begin{bmatrix} -0.0285 \\ 0.0045 \\ 0.0333 \end{bmatrix}
$$

## **Calculating NZGD2000 Epoch 2012.16 Coordinates – Station GLDB**

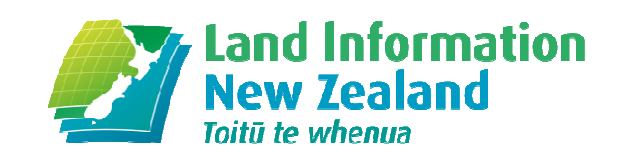

• $\textbf{x}_{\text{NZGD}}$  Epoch 2012.16  $= \textbf{x}_{\text{NZGD2000}}$  Epoch 2000.0  $+$   $12.16 \textbf{v}_{\text{XYZ}}$ 

$$
\begin{bmatrix} x \\ y \\ z \end{bmatrix}_{2012.16} = \begin{bmatrix} -4792405.83 & 1 \\ 628416.781 \\ -4148068.66 & 9 \end{bmatrix} + 12.16 \begin{bmatrix} -0.0285 \\ 0.0045 \\ 0.0333 \end{bmatrix} = \begin{bmatrix} -4792406.17 & 7 \\ 628416.835 \\ -4148068.26 & 3 \end{bmatrix}
$$

## **Calculating Transformation Parameters**

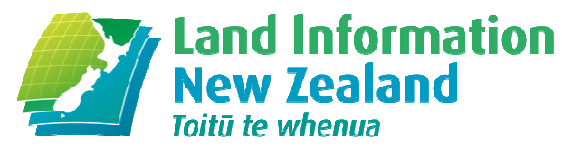

- • Use least squares to obtain the best solution, as we have more observations than parameters
- •• Functional model:  $At = b$ , where **A** is the design matrix,  $b =$  Calculated (ICS08) and **t** is the matrix of unknown (IT96) minus observed (IGS08) and **t** is the matrix of unknown transformation parameters
- • Stochastic model: **W** <sup>=</sup> **I**, in this case we choose to weight all coordinates equally
- •**So t** =  $(A^T A)^{-1}A^T b$ , the standard least squares solution
- And Cov(**t**) =  $\sigma_0$  $\bullet$ 2(**A**T **A**)-1
- The Aposteriori Standard Error of Unit Weight is  $\sigma_0$ <br>**b**)/(degrees of freedom)  $\bullet$ 2 = (**A**T**t**-**b**)T(**A**T**t<sup>b</sup>**)/(degrees of freedom)
- $\bullet$ This is a linear problem, so no need to iterate
- Note: if you wish to weight your coordinates:  $\mathbf{t} = (\mathbf{A}^T \mathbf{W} \mathbf{A})^{-1} \mathbf{A}^T \mathbf{W} \mathbf{b}$  $\bullet$

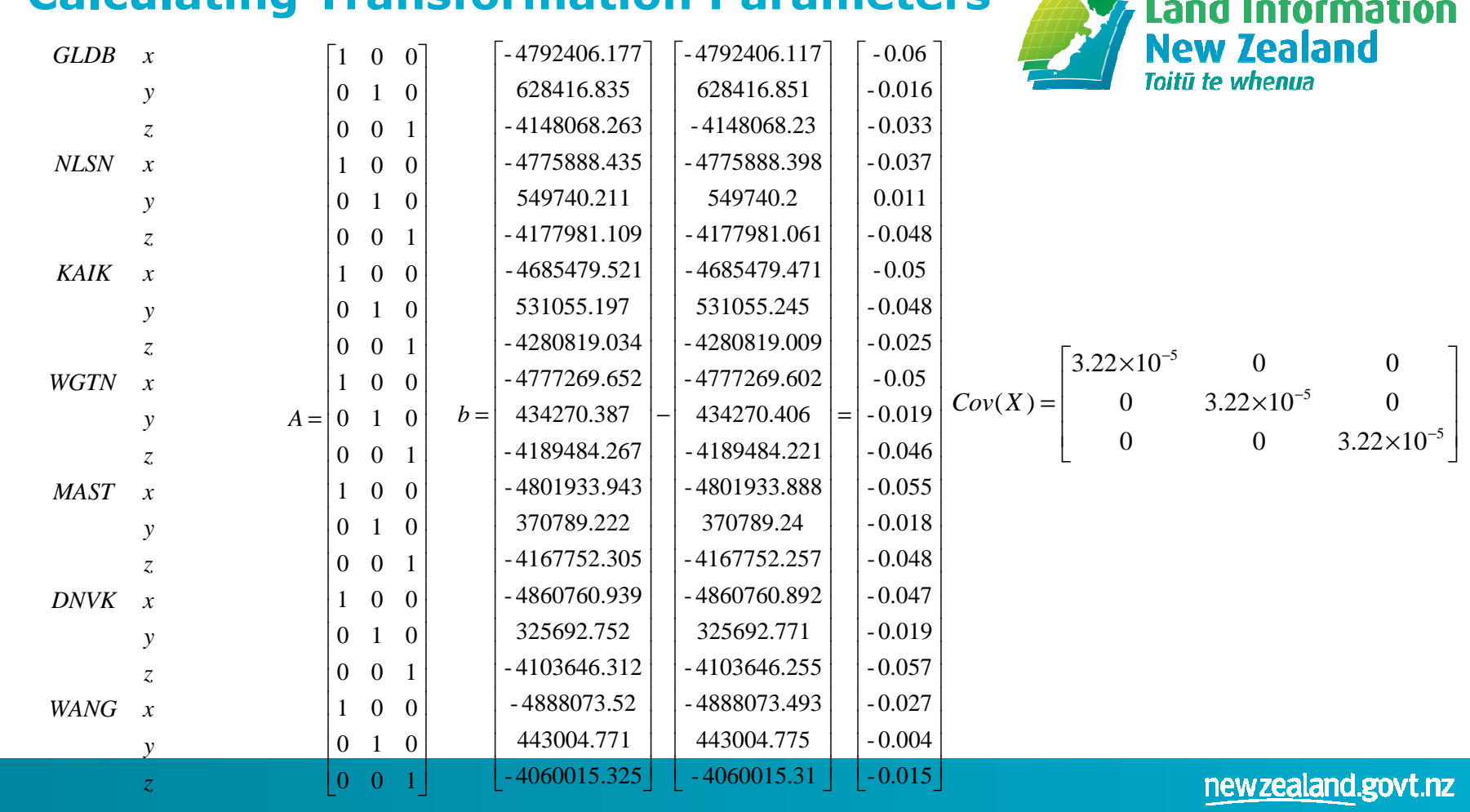

## **Calculating Transformation Parameters**

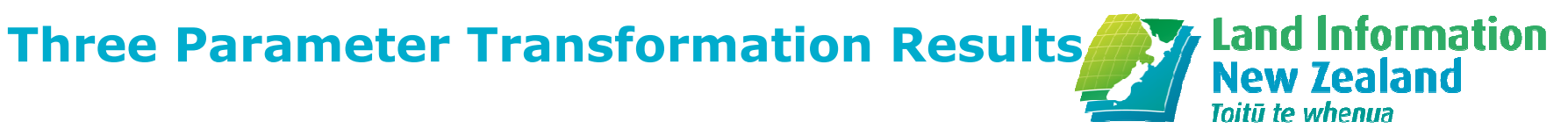

- • $SEUW = 0.015 m$
- $\mathrm{t_{x}^{} =$  -0.046  $\mathrm{\pm~0}$  $\bullet$  $_{\mathrm{\mathsf{x}}}$  = -0.046  $\pm$  0.006 m
- $\bullet$ ty $_{\mathrm{y}}$  = -0.016  $\pm$  0.006 m
- • $\mathsf{t}_{\mathsf{z}}$  $_{\rm z}$  = -0.039  $\pm$  0.006 m
- $\bullet$  Note: In this case least squares simply gives us the average of the coordinate differences, so we could have avoided the matrix algebra, but would not get the precision information so easily

#### **Four Parameter Transformation Results**

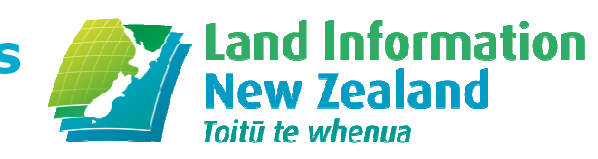

- •SEUW = 0.015 <sup>m</sup>
- $\bullet$  $\bm{{\mathsf{t}}}_\mathsf{x}$  $_{\mathrm{x}}$  = -0.103  $\pm$  0.211 m
- $\bullet$ ty $_{\rm y}$  = -0.011  $\pm$  0.021 m
- $t_z$  $_{\rm z}$  = -0.088  $\pm$  0.183 m
- • $s = -1.19 \times 10^{-8} \pm 4.40 \times 10^{-8}$
- $\bullet$  None of the parameters is significant, so this is not the best transformation

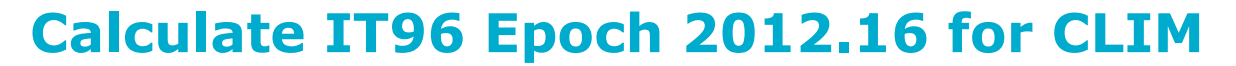

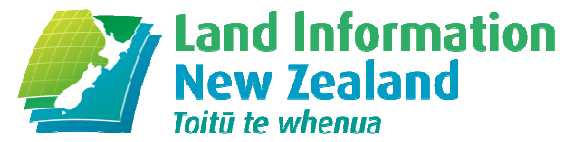

•  $\mathbf{x}_{\text{NZGD} \text{ Epoch 2012.16}} = \mathbf{x}_{\text{IGS08 Epoch 2012.16}} + \mathbf{t}$ 

$$
\begin{bmatrix} x \\ y \\ z \end{bmatrix}_{NZGD\,2000\,2012.16} = \begin{bmatrix} -4793404.12 & 0 \\ 407108.010 \\ -4175081.52 & 0 \end{bmatrix} + \begin{bmatrix} -0.046 \\ -0.016 \\ -0.039 \end{bmatrix} = \begin{bmatrix} -4793404.16 & 7 \\ 407107.994 \\ -4175081.55 & 9 \end{bmatrix}
$$

#### **Calculate IT96 Epoch 2000 for CLIM**

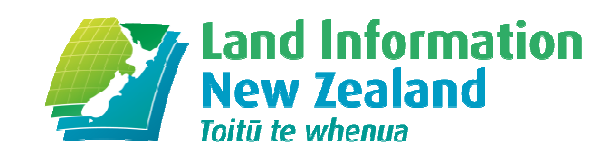

•  $\mathbf{x}_{\text{NZGD} \text{ Epoch 2000}} = \mathbf{x}_{\text{NZGD2000} \text{ Epoch 2012.16}} - 12.16 \mathbf{v}_{\text{xyz}}$ 

$$
\begin{bmatrix} x \\ y \\ z \end{bmatrix}_{NZGD\,2000} = \begin{bmatrix} -4793404.16 & 7 \\ 407107.994 \\ -4175081.55 & 9 \end{bmatrix} - 12.16 \begin{bmatrix} -0.0196 \\ 0.0277 \\ 0.0250 \end{bmatrix} = \begin{bmatrix} -4793403.92 & 8 \\ 407107.657 \\ -4175081.86 & 4 \end{bmatrix}
$$

# Calculate IT96 Epoch 2000 for CLIM, LEVNA Land Information Toitū te whenua

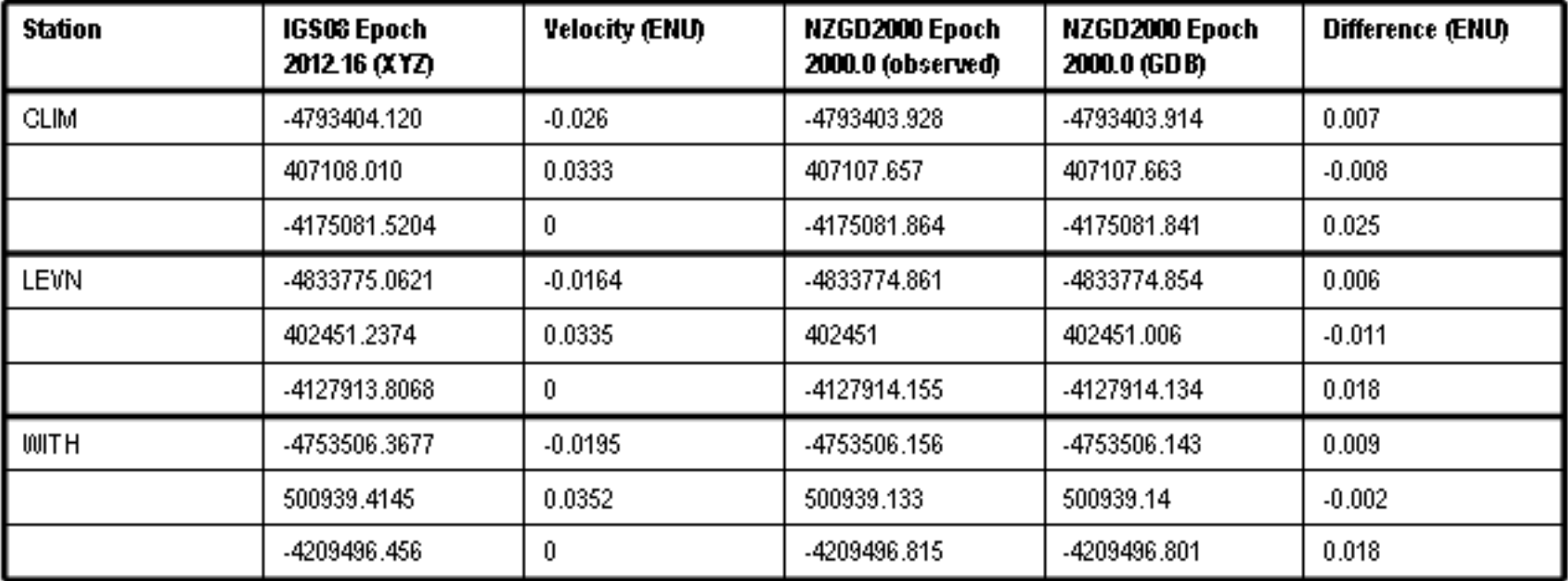

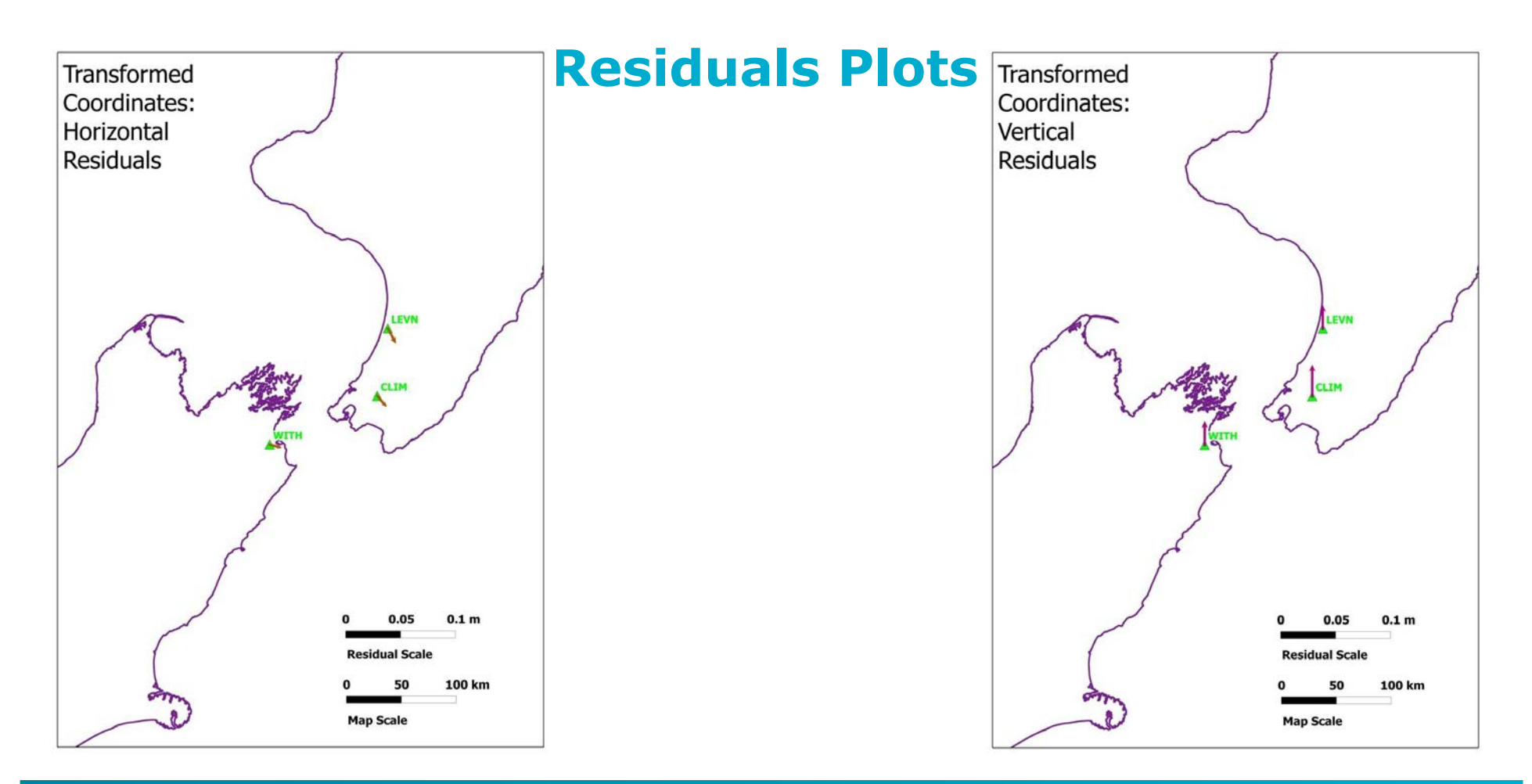

# **Summary**

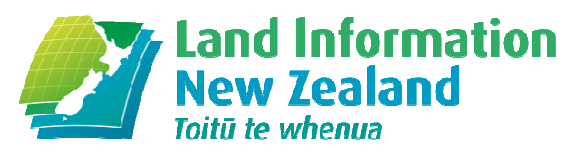

- • Absolute positioning is readily available, and its use will increase
- $\bullet$  These positions are in terms of the satellite orbit reference frame (latest IGS realization of current ITRF)
- $\bullet$  Software to convert to a local reference frame may not exist, or may need to be tested
- $\bullet$  This conversion can be done by the surveyor using a spreadsheet and the procedure outlined in this presentation